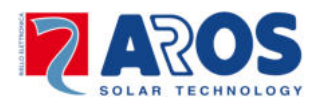

The AROS implementation of MODBUS protocol for the String Box device follows the document *MODBUS over serial line specification and implementation guide V1.02*, downloadable from www.modbus.org.

In detail the MODBUS frame implemented:

- Is trasmitted in RTU mode with the exception that parity used is "none"
- The frame has the form Slave Address/Function Code/Data/CRC as in the following picture:

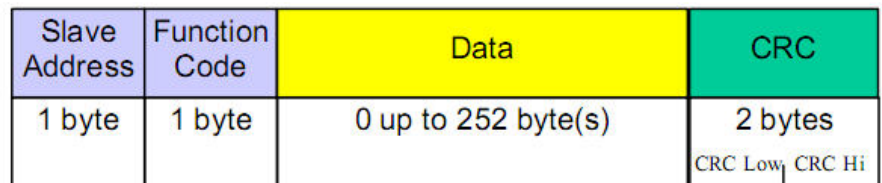

• The function codes are those of the Modicon implementation, and in detail: Read Input Status = function code  $0x02$ Read Holding Register  $=$  function code 0x03 Preset Single Register = function code  $0x06$ Set multiple register  $=$  function code  $0x10$ 

In AROS implementation of the Data section:

- The addresses of the registers follow the old Modicon MODBUS implementation, where we have MSByte first, followed by LSByte.
- The registers are transmitted as words of 16 bits, LSByte first, followed by MSByte, if not differently indicated in the description tables.

The Modbus mapping of the String Box is divided into the following sections:

- Status registers
- Alarm registers
- Measures
- Configuration
- Identification

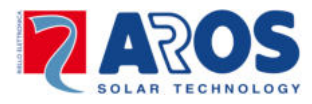

## Status registers:

MODBUS Read = Read Input Status, addr. In range [10001;10001]

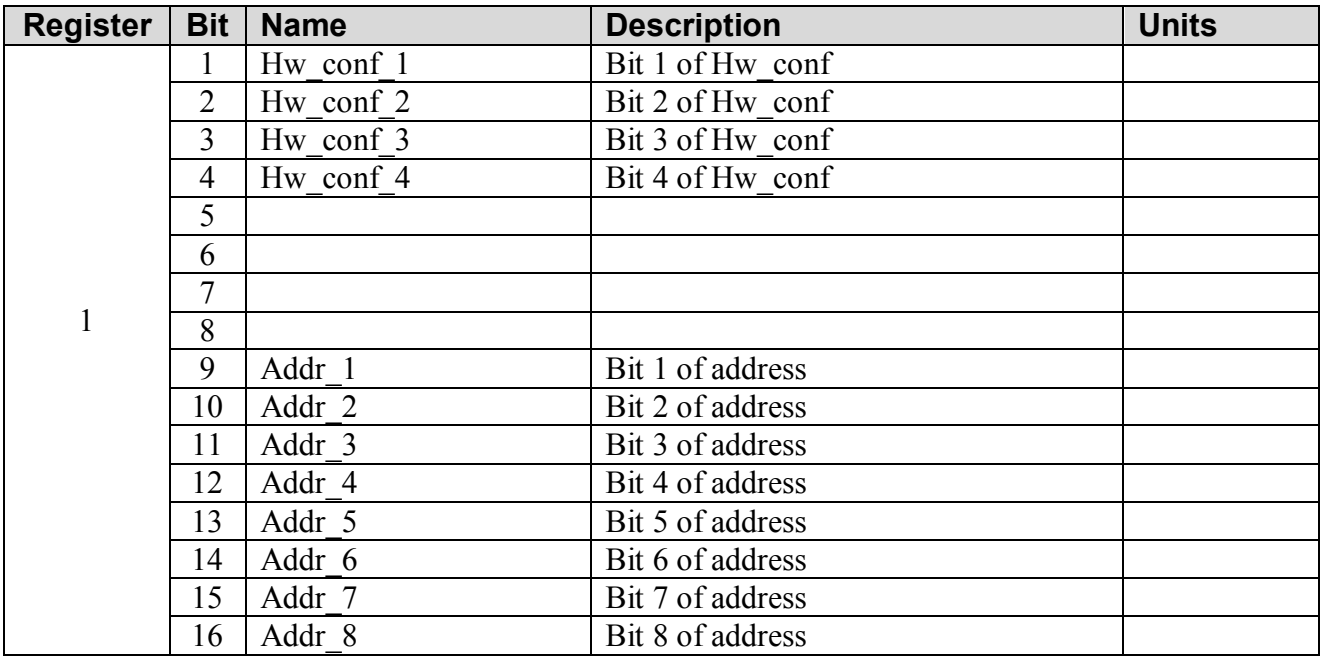

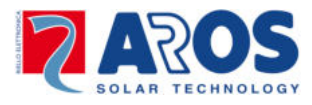

Alarm registers:

## MODBUS Read = Read Input Status, addr. In range [10160; 10207]

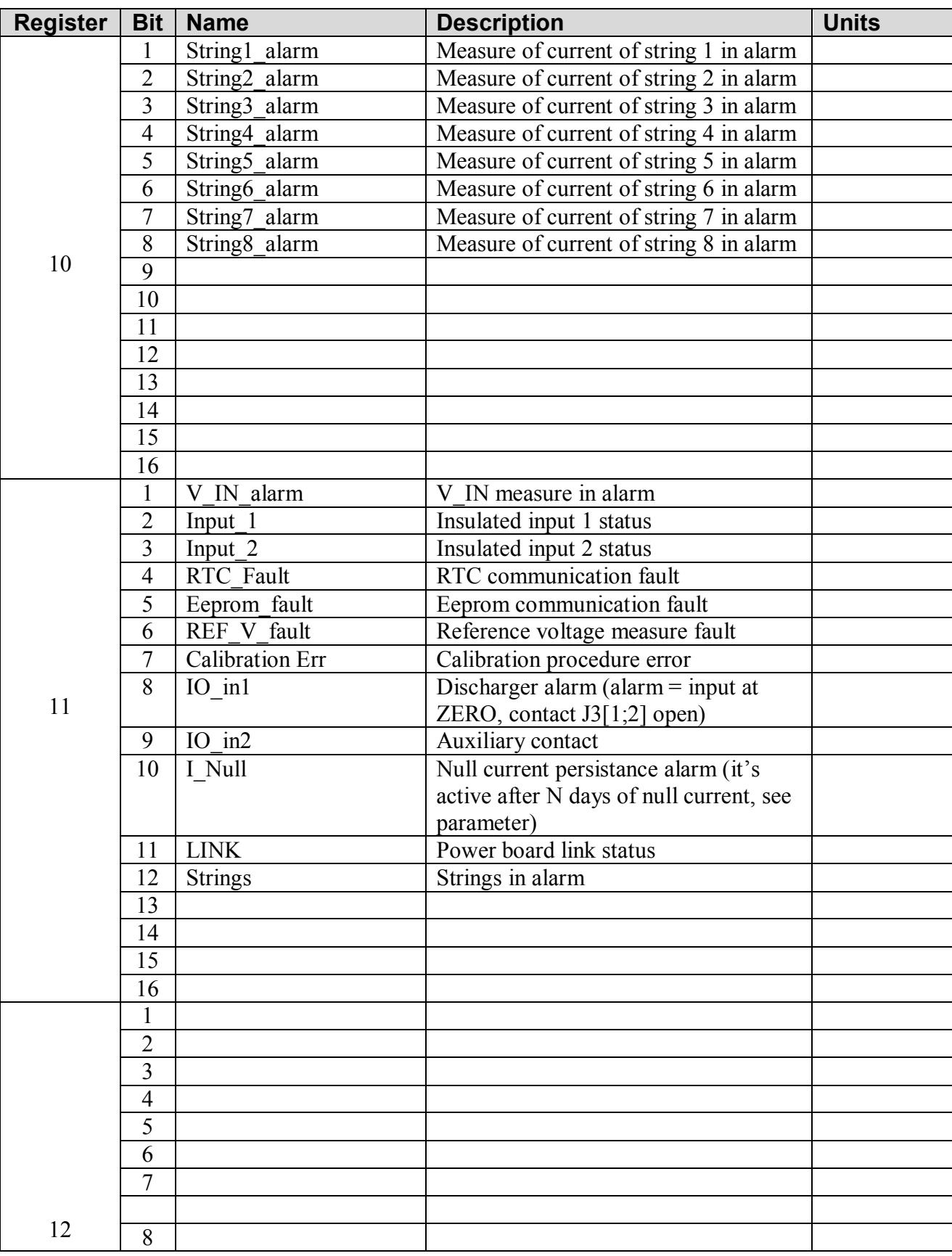

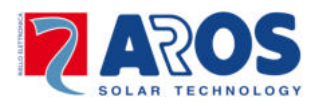

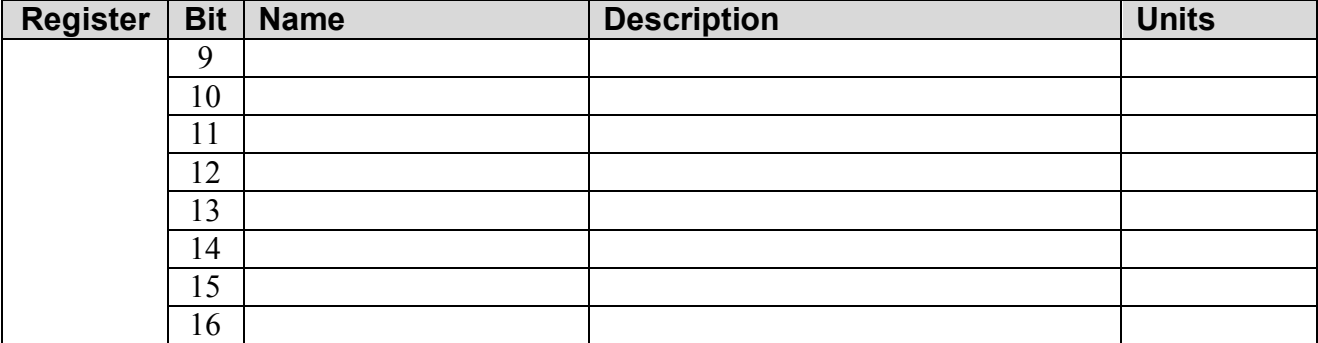

Sample:

## **Request:**

02 02 00 A0 00 20 79 C3

**Answer:** 

02 02 04 **01 00 02 08** C9 B8

In this example Strings = 1, Input 1 closed, String1 in alarm.

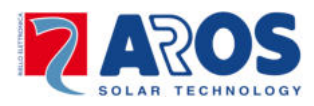

Measures:

MODBUS Read = Read Holding Register, addr. in range [40020; 40049] and in range [40050;40052]

| <b>Register</b> | <b>Bit</b> | <b>Name</b>               | <b>Description</b>      | <b>Units</b>        |
|-----------------|------------|---------------------------|-------------------------|---------------------|
| 20              |            | $\overline{I}$ String_1   | String current, input 1 | 0.1A                |
| 21              |            | I_String_2                | String current, input 2 | 0.1A                |
| $\overline{22}$ |            | I_String_3                | String current, input 3 | 0.1A                |
| 23              |            | I_String_4                | String current, input 4 | 0.1A                |
| 24              |            | I_String_5                | String current, input 5 | 0.1A                |
| $\overline{25}$ |            | I_String_6                | String current, input 6 | 0.1A                |
| 26              |            | String <sub>7</sub>       | String current, input 7 | 0.1A                |
| $\overline{27}$ |            | I_String_8                | String current, input 8 | 0.1A                |
| <b>28</b>       |            |                           |                         |                     |
| 29              |            |                           |                         |                     |
| 30              |            |                           |                         |                     |
| $\overline{31}$ |            |                           |                         |                     |
| 32              |            |                           |                         |                     |
| $\overline{33}$ |            |                           |                         |                     |
| 34              |            |                           |                         |                     |
| $\overline{35}$ |            |                           |                         |                     |
| $\overline{36}$ |            | V REF                     | Reference voltage       | 0.001V              |
| 37              |            | V IN                      | Input voltage           | 0.1V                |
| 38              |            | Analog1                   | Generic analog          |                     |
| 39              |            | Analog <sub>2</sub>       | Generic analog          |                     |
| 40              |            | HwConfig                  | (Internal use)          |                     |
| 41              |            | Temp1                     | Probe 1 temperature     | 0.1 K               |
| $\overline{42}$ |            | Temp2                     | Probe 1 temperature     | 0.1 K               |
| 43              |            | $4$ 20MA low <sup>1</sup> |                         | $0.1 \text{ mA}$    |
| 44              |            | 4 20MA high               |                         |                     |
| 45              |            | $0\;$ 10V low             |                         | 0.1V                |
| 46              |            | $0$ 10V high              |                         |                     |
| 47              |            |                           |                         |                     |
| 48              |            |                           |                         |                     |
| 49              |            |                           |                         |                     |
| 50              |            | Dip-switch                | dip-switch reading      | 8 bit più<br>bassi  |
| 51              |            | Generic I/O               | I/O generic reading     | 8 bit più<br>bassi  |
| 52              |            | <b>NumAlarms</b>          | Number of alarms        | $N$ in<br>[0:65535] |
| 53              |            |                           |                         |                     |
| 54              |            |                           |                         |                     |
| 55              |            |                           |                         |                     |
| 56              |            |                           |                         |                     |

<sup>&</sup>lt;sup>1</sup> The values of the two probes are transmitted on two words.

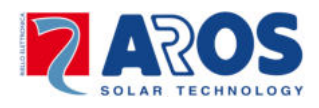

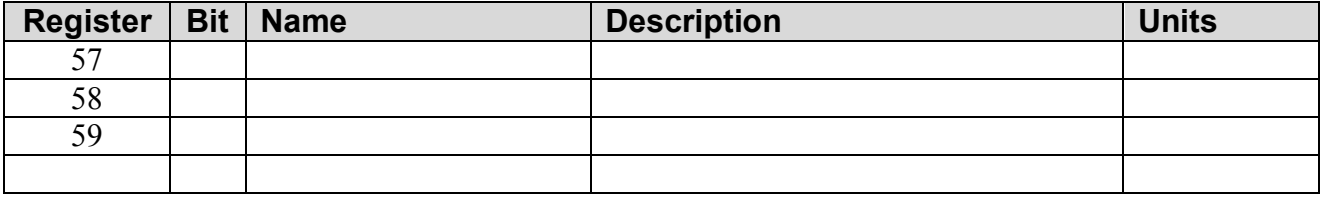

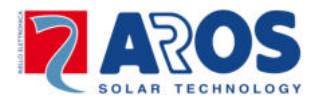

Configuration registers:

MODBUS Read = Read Holding Register, addr. In range [40100; 40203] MODBUS Write = Set multiple register, block mode only: 100-106; 108-115, 124-131, 140-171, 200-206. Other write modes are not supported.

In order to save in Eeprom the actual configuration, use the write command on address 600.

| <b>Register</b>  | <b>Bit</b> | <b>Name</b>   | <b>Description</b>           | <b>Units</b>             |
|------------------|------------|---------------|------------------------------|--------------------------|
| 100              |            | DateSet Hour  | Hour [0:23]                  | $\overline{N}$           |
| 101              |            | DateSet Min   | Minutes [0:59]               | N                        |
| 102              |            | DateSet Sec   | Seconds [0:59]               | $\overline{N}$           |
| 103              |            | DateSet Day   | Day[1:31]                    | $\overline{N}$           |
| 104              |            | DateSet Month | Month $\overline{[1:12]}$    | $\overline{N}$           |
| 105              |            | DateSet Year  | Year [2009:]                 | $\overline{N}$           |
| 106              |            | I Days Alarm  | Days for I Null              | Days                     |
| 107              |            |               |                              |                          |
| 108              |            | Num_strings_1 | Number of strings on input 1 | $\frac{0}{2}$            |
| 109              |            | Num_strings_2 | Number of strings on input 2 | $\frac{0}{0}$            |
| 110              |            | Num_strings_3 | Number of strings on input 3 | $\overline{\frac{0}{0}}$ |
| 111              |            | Num strings 4 | Number of strings on input 4 | $\frac{0}{6}$            |
| 112              |            | Num_strings_5 | Number of strings on input 5 | $\frac{0}{6}$            |
| 113              |            | Num strings 6 | Number of strings on input 6 | $\frac{0}{0}$            |
| 114              |            | Num_strings_7 | Number of strings on input 7 | $\frac{0}{6}$            |
| 115              |            | Num strings 8 | Number of strings on input 8 | $\frac{0}{0}$            |
| 116              |            |               |                              |                          |
| 117              |            |               |                              |                          |
| 118              |            |               |                              |                          |
| 119              |            |               |                              |                          |
| $\overline{120}$ |            |               |                              |                          |
| 121              |            |               |                              |                          |
| 122              |            |               |                              |                          |
| 123              |            |               |                              |                          |
| 124              |            |               |                              |                          |
| $\overline{125}$ |            |               |                              |                          |
| 126              |            |               |                              |                          |
| 127              |            |               |                              |                          |
| 128              |            |               |                              |                          |
| 129              |            |               |                              |                          |
| 130              |            |               |                              |                          |
| 131              |            |               |                              |                          |
| 132              |            |               |                              |                          |
| 133              |            |               |                              |                          |
| 134              |            |               |                              |                          |
| 135              |            |               |                              |                          |
| 136              |            |               |                              |                          |

<sup>&</sup>lt;sup>2</sup> In units of 0.1% The range is from 0 to 1000.

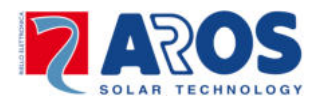

| <b>Register</b> | <b>Bit</b> | <b>Name</b>                      | <b>Description</b>        | <b>Units</b> |
|-----------------|------------|----------------------------------|---------------------------|--------------|
| 137             |            |                                  |                           |              |
| 138             |            |                                  |                           |              |
| 139             |            |                                  |                           |              |
| 140             |            | Input 1 win1                     | Window 1 for measure 1    | 3            |
| 141             |            | Input 1 win2                     | Window 2 for measure 1    |              |
| 142             |            | Input 1 win1 start               | Initial date for window 1 | 4            |
| 143             |            | Input 1 win2 start               | Initial date for window 2 |              |
| 144             |            | Input 2 win1                     | Window 1 for measure 2    |              |
| 145             |            | Input 2 win2                     | Window 2 for measure 2    |              |
| 146             |            | Input 2 win1 start               | Initial date for window 1 |              |
| 147             |            | Input 2 win2 start               | Initial date for window 2 |              |
| 148             |            | Input 3 win1                     | Window 1 for measure 3    |              |
| 149             |            | Input 3 win2                     | Window 2 for measure 3    |              |
| 150             |            | Input 2 win1 start               | Initial date for window 1 |              |
| 151             |            | Input 3 win2 start               | Initial date for window 2 |              |
| 152             |            | Input 4 win1                     | Window 1 for measure 4    |              |
| 153             |            | Input 4 win2                     | Window 2 for measure 4    |              |
| 154             |            | Input 4 win1 start               | Initial date for window 1 |              |
| 155             |            | Input 4 win2 start               | Initial date for window 2 |              |
| 156             |            | Input 5 win1                     | Window 1 for measure 5    |              |
| 157             |            | $\overline{\text{Input}}$ 5 win2 | Window 2 for measure 5    |              |
| 158             |            | Input 5 win1 start               | Initial date for window 1 |              |
| 159             |            | Input 5 win2 start               | Initial date for window 2 |              |
| 160             |            | Input 6 win1                     | Window 1 for measure 6    |              |
| 161             |            | Input 6 win2                     | Window 2 for measure 6    |              |
| 162             |            | Input 6 win1 start               | Initial date for window 1 |              |
| 163             |            | Input 6 win2 start               | Initial date for window 2 |              |
| 164             |            | Input 7 win1                     | Window 1 for measure 7    |              |
| 165             |            | Input 7 win2                     | Window 2 for measure 7    |              |
| 166             |            | Input_7 win1 start               | Initial date for window 1 |              |
| 167             |            | Input 7 win2 start               | Initial date for window 2 |              |
| 168             |            | Input 8 win1                     | Window 1 for measure 8    |              |
| 169             |            | Input 8 win2                     | Window 2 for measure 8    |              |
| 170             |            | Input 8 win1 start               | Initial date for window 1 |              |
| 171             |            | Input 8 win2 start               | Initial date for window 2 |              |
|                 |            |                                  |                           |              |
|                 |            |                                  |                           |              |
|                 |            |                                  |                           |              |
|                 |            |                                  |                           |              |
|                 |            |                                  |                           |              |
|                 |            |                                  |                           |              |
|                 |            |                                  |                           |              |
|                 |            |                                  |                           |              |
|                 |            |                                  |                           |              |
|                 |            |                                  |                           |              |

<sup>&</sup>lt;sup>3</sup> This is a 16 bits mask; each bit represents an hour starting from 6 AM up to 9 PM; if bit is 1, the measure is valid.  $4$  Two bytes: one for the month, the other for the day of the month.

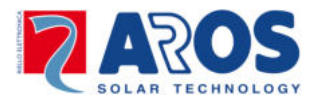

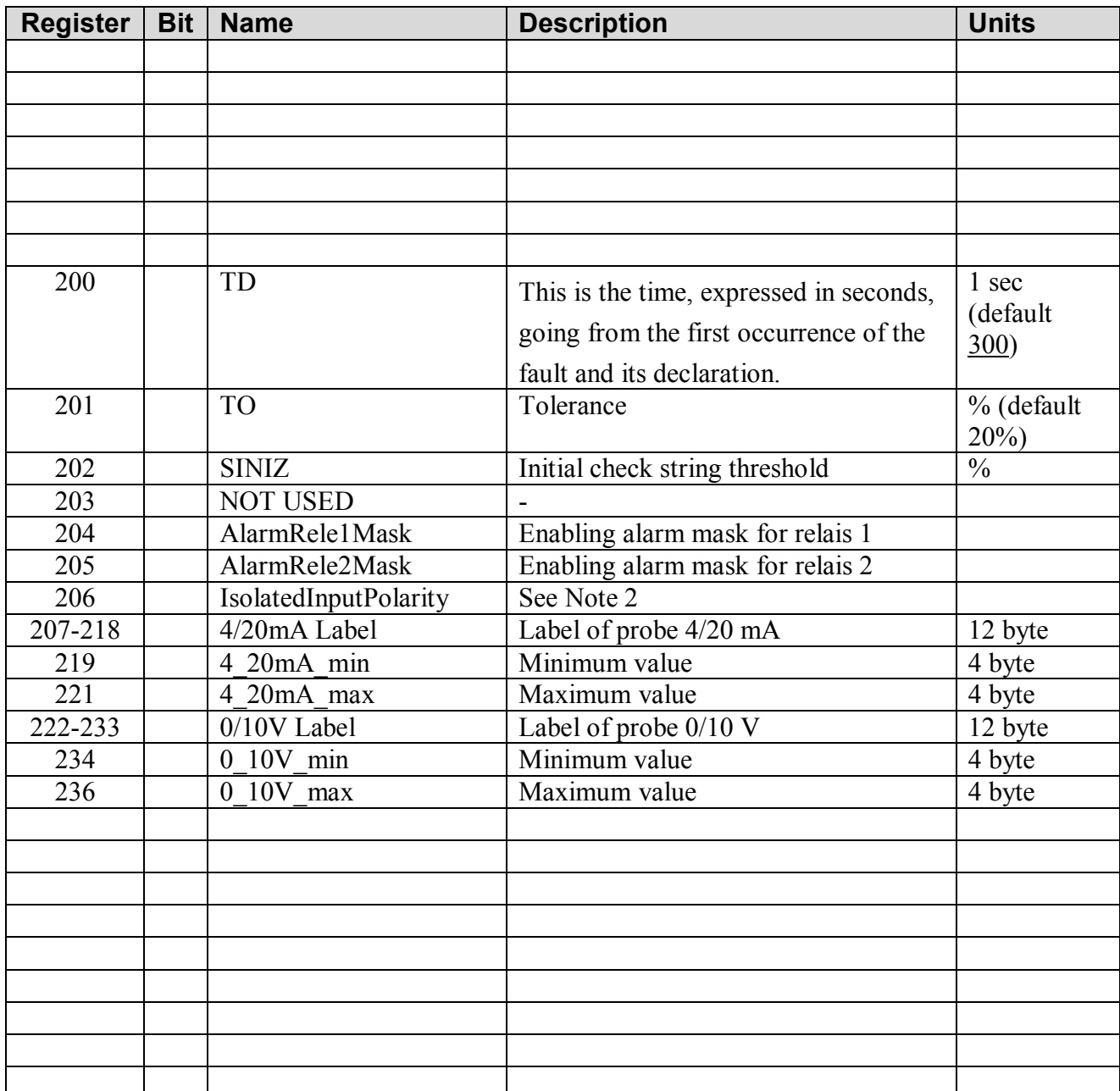

Note 1: For the parameters TO, SINIZ, 4\_20mA\_xxx and 0\_10V\_xxx: the decimal part is transmitted first, the integer part comes next, so 20.5% is obviously:

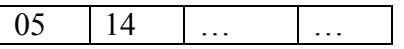

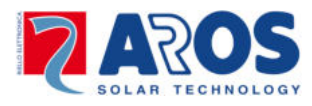

Identification registers:

## MODBUS Read = Read Holding Register, addr. In range [40500; 40503]

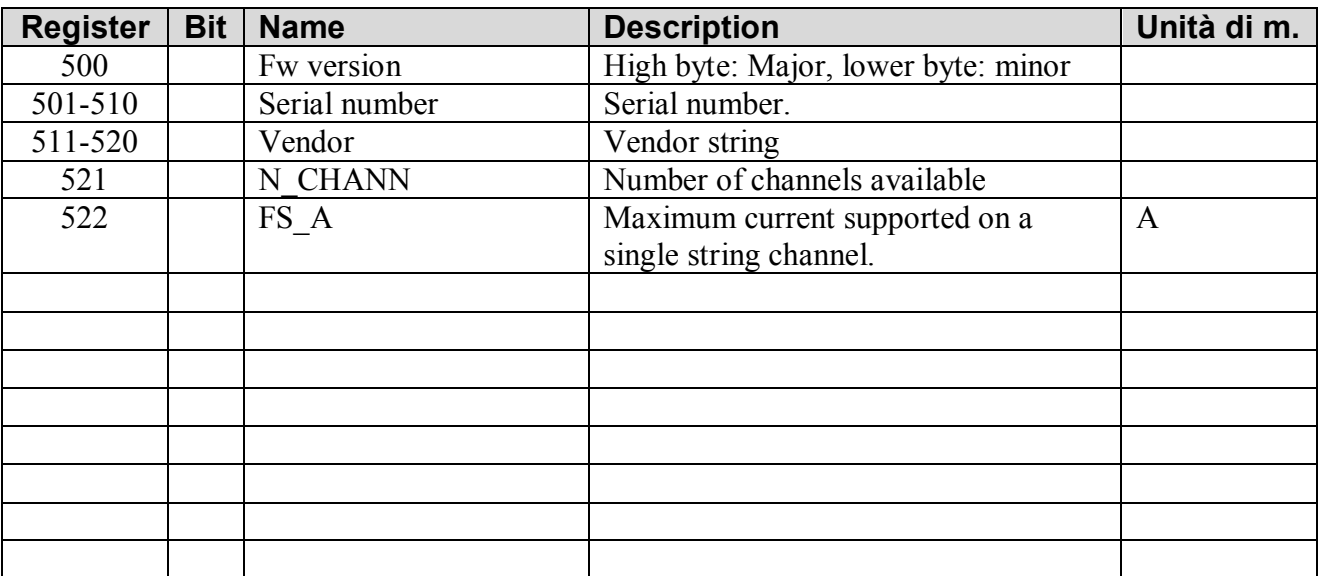

Command registers:

MODBUS Write = Preset Single Register, addr. In range [40600; 40601]

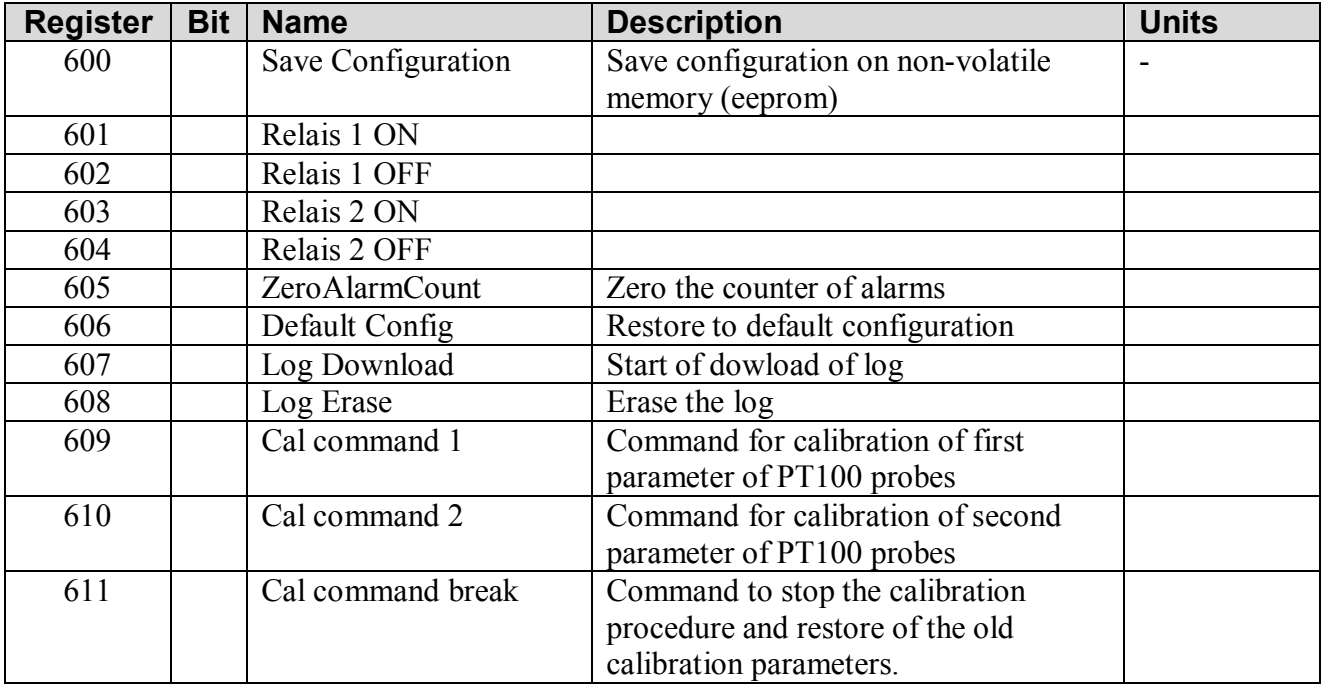

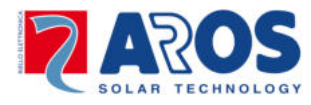

Detailed description of the download of the log:

- 1) The MODBUS master writes to 607 address
- 2) The String Box answers with log data or with a special ackowledge, this last one telling the records are over.
- 3) Optionally the master can wipe the log out writing to address 608.

Example:

The master writes to 607 address:

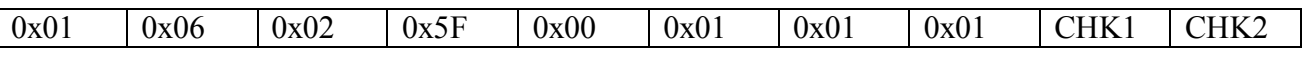

The String Box answers with log data:

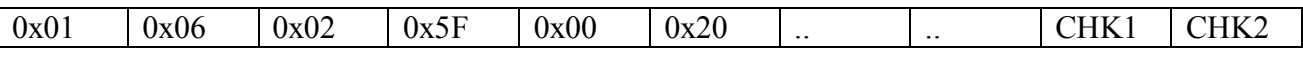

.. ..

Or with:

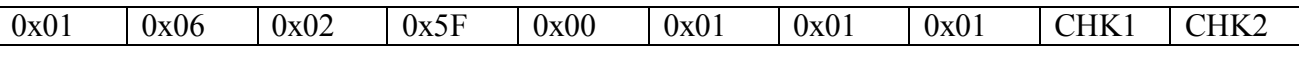

When download is finished. If the log is empty, this last message is received as answer to the very first write to 607 address.

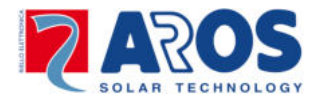

Sample MODBUS messages:

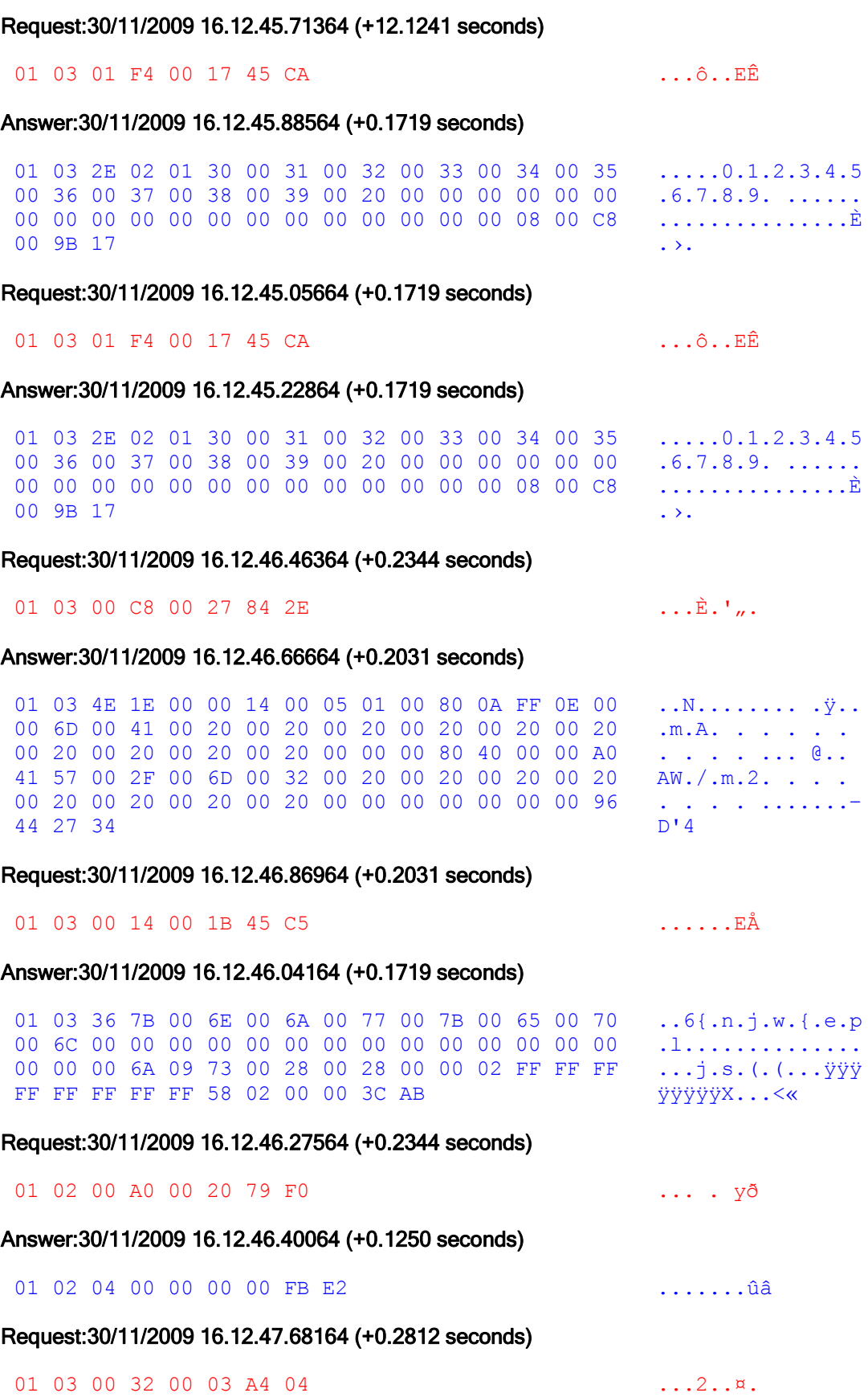

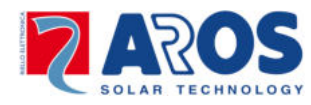

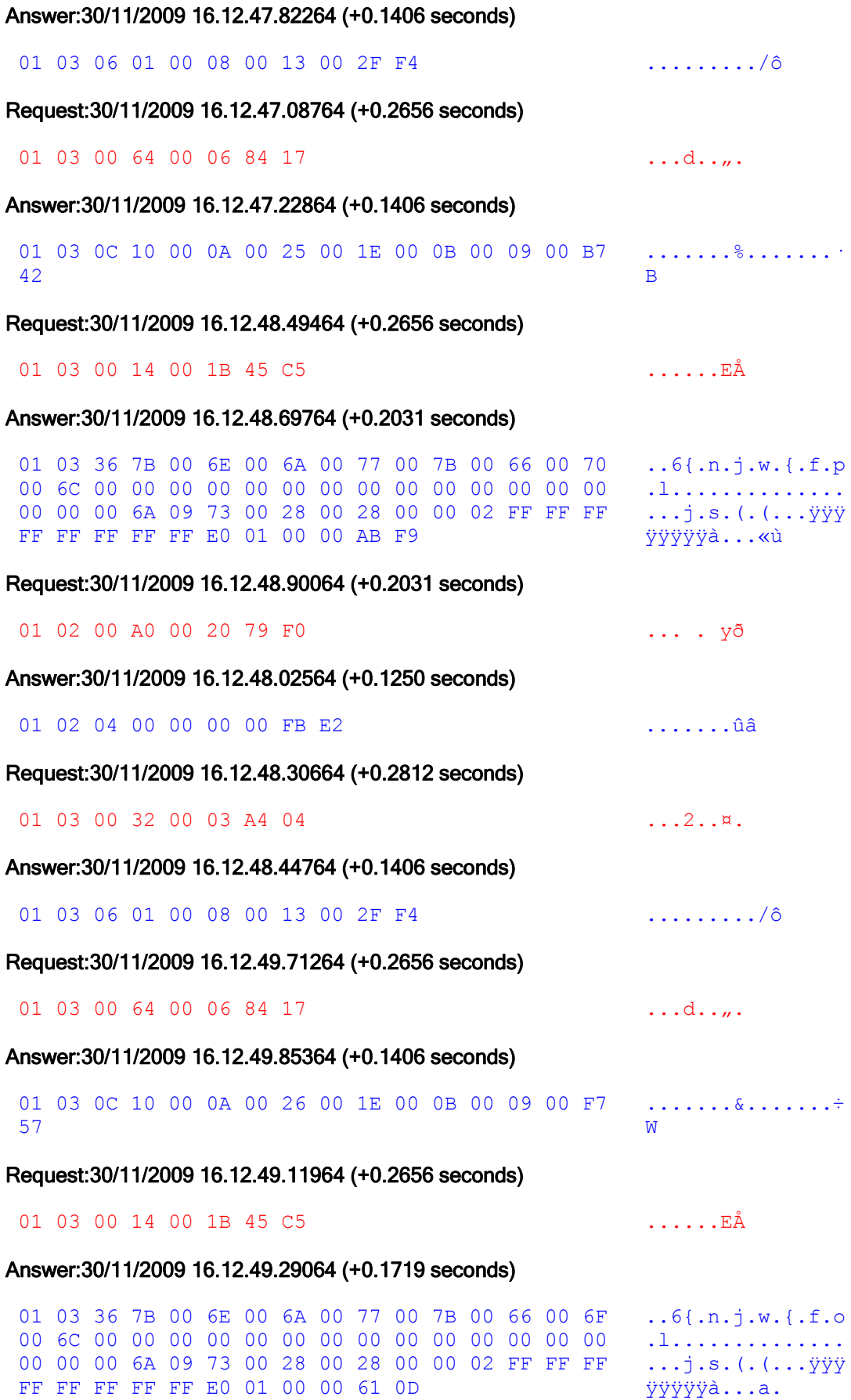